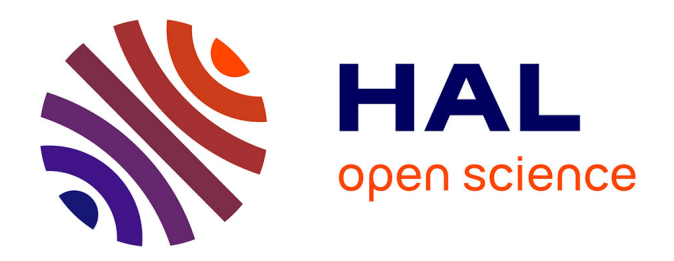

## **Production, gestion et diffusion des données spatiales de la Direction de l'Archéologie de Chartres Métropole : BDD, SIG et webmapping**

Anaïs Pinhède

### **To cite this version:**

Anaïs Pinhède. Production, gestion et diffusion des données spatiales de la Direction de l'Archéologie de Chartres Métropole: BDD, SIG et webmapping. 2020. hal-02887571

### **HAL Id: hal-02887571 <https://hal.science/hal-02887571>**

Submitted on 2 Jul 2020

**HAL** is a multi-disciplinary open access archive for the deposit and dissemination of scientific research documents, whether they are published or not. The documents may come from teaching and research institutions in France or abroad, or from public or private research centers.

L'archive ouverte pluridisciplinaire **HAL**, est destinée au dépôt et à la diffusion de documents scientifiques de niveau recherche, publiés ou non, émanant des établissements d'enseignement et de recherche français ou étrangers, des laboratoires publics ou privés.

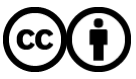

[Distributed under a Creative Commons Attribution 4.0 International License](http://creativecommons.org/licenses/by/4.0/)

# Production, gestion et diffusion des données spatiales de la Direction de l'Archéologie de Chartres Métropole : BDD, SIG et webmapping

### Présentation de projet et discussion méthodologique

- Type de projet : projet professionnel (SIG archéologique de Chartres Métropole)

- Porteurs : Anaïs Pinhède, Direction de l'Archéologie de Chartres Métropole, UMR 7041 ArScAn équipe Archéologies Environnementales ; Jimmy Rossignol, Direction de l'Archéologie de Chartres Métropole

- Thématiques de l'atelier concernées : 1 - méthodes et outils d'enregistrement et de traitement des données de terrain ; 2 - synthèses archéologiques urbaines et territoriales

### Sommaire

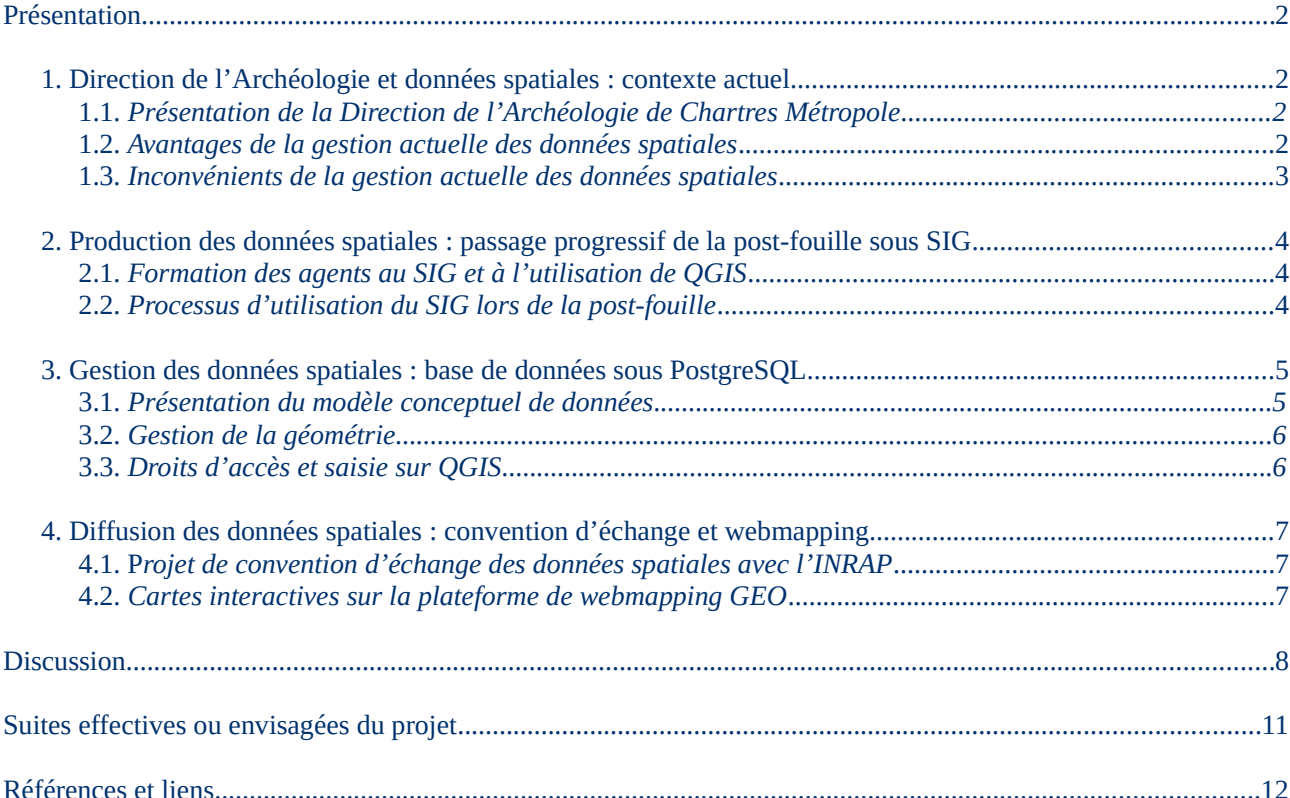

# <span id="page-2-0"></span>Présentation

### Anaïs Pinhède

Du relevé de tranchée de diagnostic ou du « fait » archéologique à la composition de cartes, l'archéologue produit de nombreuses informations spatiales. La question du stockage, de la gestion et de la diffusion (scientifique et grand public) de ces données est ainsi primordiale pour une structure d'archéologie préventive. Avec l'élargissement en 2018 de son territoire d'investigation à soixante-six communes et la généralisation de l'emploi des logiciels de SIG, la Direction de l'Archéologie de Chartres Métropole souhaite modifier ses pratiques et actualiser son système d'information géographique.

Après un bref exposé de la situation actuelle, ses avantages (données spatiales précises, mise en place sur Chartres d'une Synthèse Archéologique Urbaine – SAU) et ses inconvénients (perte du géoréférencement des plans produits par les archéologues, difficile connexion avec la base de données SysDA), cette présentation s'articulera sur trois points :

- la production de l'information spatiale lors de la phase étude et rapport : modification des pratiques des agents de la Direction de l'Archéologie (utilisation progressive du logiciel de SIG après formation) ;

- la gestion des ces données via la base de données en cours de développement : MCD, MLD/MPD sous PostgreSQL, formulaire de saisie sous QGIS ;

- enfin, leur diffusion : projet de convention d'échange des données spatiales avec l'INRAP et mise en place d'une carte archéologique interactive scientifique et grand public.

### <span id="page-2-2"></span>1. Direction de l'Archéologie et données spatiales : contexte actuel

#### <span id="page-2-1"></span>*1.1. Présentation de la Direction de l'Archéologie de Chartres Métropole*

La Direction de l'Archéologie de Chartres Métropole est un service archéologique de collectivité territoriale créé en 2003. Son territoire d'investigation originel, la ville de Chartres, a été élargit en 2018 aux 66 communes de l'agglomération, appelée Chartres Métropole (fig.1). Ce service territorial compte actuellement 41 agents dont 19 archéologues et 12 spécialistes.

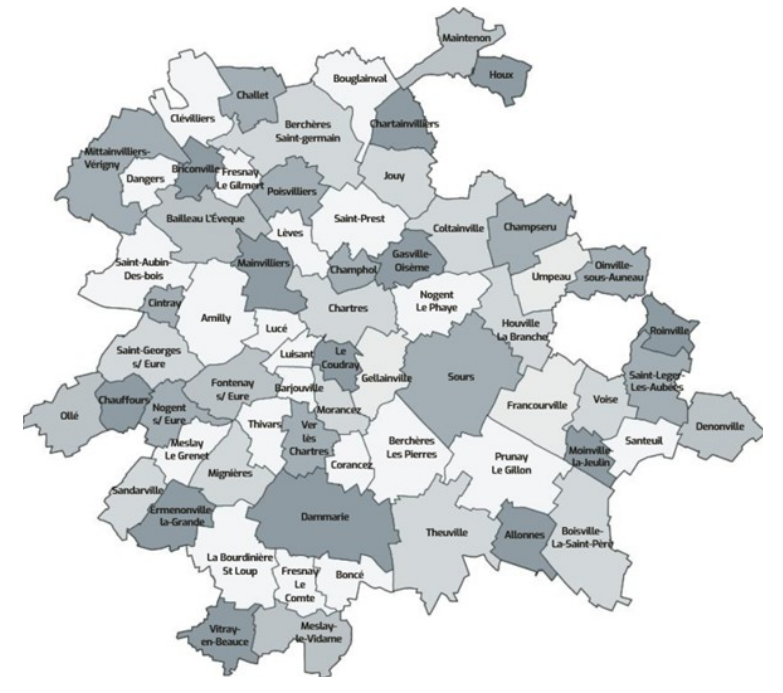

*figure 1 : territoire de Chartres Métropole*

### <span id="page-3-1"></span>*1.2. Avantages de la gestion actuelle des données spatiales*

La gestion actuelle des données spatiales au sein de la Direction de l'Archéologie présente deux forces : l'exactitude des données spatiales de terrain et la mise en place d'une synthèse archéologique urbaine.

La précision des données spatiales relevées sur le terrain est assurée par un géomètre-topographe. Le matériel utilisé comprend une station totale robotisée Trimble S6 avec visée laser et un GPS Spectra Precision. Les traitements et dessins sont effectués sous le logiciel Covadis applicatif d'AutoCAD et les points topographiques sont stockés dans la base de données du service, Système Documentaire en Archéologie, SysDA.

Depuis 2014, un système d'information géographique a été mis en place afin d'étudier l'espace urbanisé ancien chartrain sur le modèle des Synthèses Archéologiques Urbaines (SAU). Elle a pour objectifs :

- l'étude diachronique de la topographie historique de la fin de la protohistoire à nos jours, soit l'enregistrement de tous les éléments du paysage urbain (une église, un clos de vignes, une enceinte, etc.). Elle permettra de proposer des scénarios des évolutions urbaines sur le temps long (fig.2).

- la restitution des épaisseurs conservées de sédiments archéologiques.

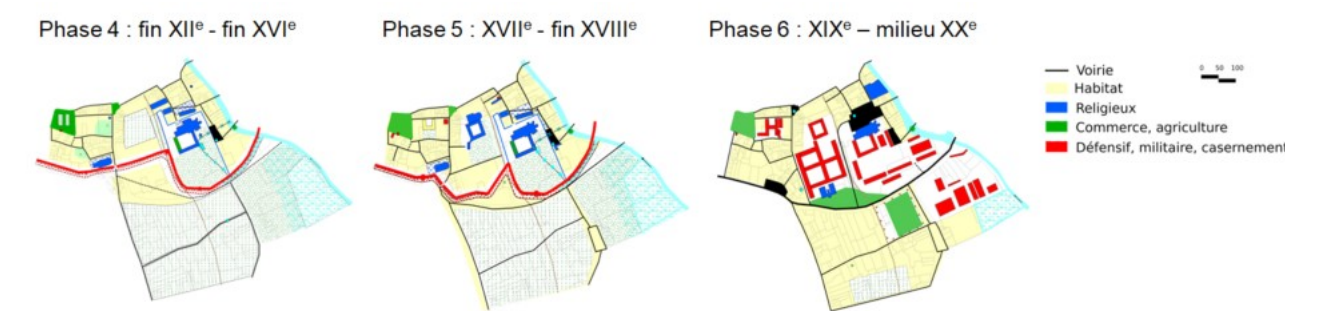

*figure 2 : évolution urbaine des quartiers Montescot, Saint-Père et Bas-Bourg, situés au sud-est de Chartres*

#### <span id="page-3-0"></span>*1.3. Inconvénients de la gestion actuelle des données spatiales*

La gestion des données spatiales présente deux limites principales : l'imprécision des données produites lors de la post-fouille et l'utilisation limitée de la synthèse archéologique urbaine de Chartres.

Les données spatiales produites lors de la post-fouille, sur le logiciel Illustrator, sont peu précises. Lors du dessin, les objets spatiaux peuvent être involontairement déplacés et/ou modifiés (ex. : déplacement des structures archéologiques, modification du cadastre). Le géoréférencement des données est perdu entre le levé topographique et l'élaboration des plans phasés.

Au sein du service archéologique, la synthèse archéologique urbaine est peu utilisée. Ce constat s'explique par :

- des difficultés de compréhension par les archéologues des notions d'« entité urbaine » et d'« observation de structure(s) archéologique(s) »,

- et une connexion ODBC (Open DataBase Connectivity) laborieuse entre SysDA (sous FileMaker) et QGIS. En effet, le logiciel de SIG n'arrive pas à se connecter à la volumineuse base de données (150 tables, 5884 champs et 2601480 enregistrements). Pour palier à ce problème, il a été décidé de créer une nouvelle base, appelée SysSIG, qui est une copie de deux tables de SysDA (entités urbaines et phases morpho-chronologiques). Les données de SysDA sont régulièrement importées dans la base SysSIG. La connexion ODBC est ainsi réalisée entre la base de données SysSIG et QGis.

Afin de résoudre les difficultés de gestion des données spatiales, de documenter archéologiquement son nouveau territoire d'investigation et de diffuser les données produites en interne, la Direction de l'Archéologie souhaite modifier ses pratiques et actualiser son système d'information géographique.

### <span id="page-4-2"></span>2. Production des données spatiales : passage progressif de la postfouille sous SIG

### <span id="page-4-1"></span>*2.1. Formation des agents au SIG et à l'utilisation de QGIS*

Depuis 2017, deux formations ont été réalisées en interne et 25 archéologues et spécialistes ont été formés. En complément, un support de formation d'une centaine de pages avec des instructions pas à pas, intitulé « Utilisation du logiciel QGIS (version 3.4) », est diffusé auprès de tous les agents utilisant le logiciel.

### <span id="page-4-0"></span>*2.2. Processus d'utilisation du SIG lors de la post-fouille*

Parallèlement, la Direction de l'Archéologie de Chartres met progressivement en place la post-fouille sous SIG. Ce nouveau processus comprend cinq grandes étapes (fig.3) :

- première étape : levé topographique et dessin par le géomètre-topographe.

- deuxième étape : export des données sur SIG et création de dix shapefiles (prescription, ouvertures, unités d'observation<sup>[1](#page-4-3)</sup>, points topographiques bruts, objets isolés, altitudes, points de documentation<sup>[2](#page-4-4)</sup>, axes de coupe, plan et profil, réseaux et stations de référence). Ces fichiers remplacent l'export Adobe Illustrator.

- troisième étape : contrôle, reprise et analyse du plan topographique sous logiciel SIG. Cette étape consiste à ajouter et modifier les tracés selon les minutes de terrain géoréférencées, à importer des données attributaires issues de SysDA pour étudier la répartition du mobilier et proposer un phasage des occupations et à exporter les composeurs d'impression sous un logiciel de DAO pour parachever les figures de rapport.

- quatrième étape : vérification des géométries (ex. nœuds dupliqués, topologie) et ajout de données attributaires. Trois champs de datation complètent les attributs des unités d'observation: datedebut, datefin (champs numériques) et periode (champ textuel qui correspond à une conversion des dates en période selon une grille prédéterminée).

- cinquième étape : suppression des fichiers shapefiles inutiles et archivage des points topographiques bruts dans SysDA et de la prescription, des ouvertures et des unités d'observation au sein de la base de données PostgreSQL liée au SIG archéologique.

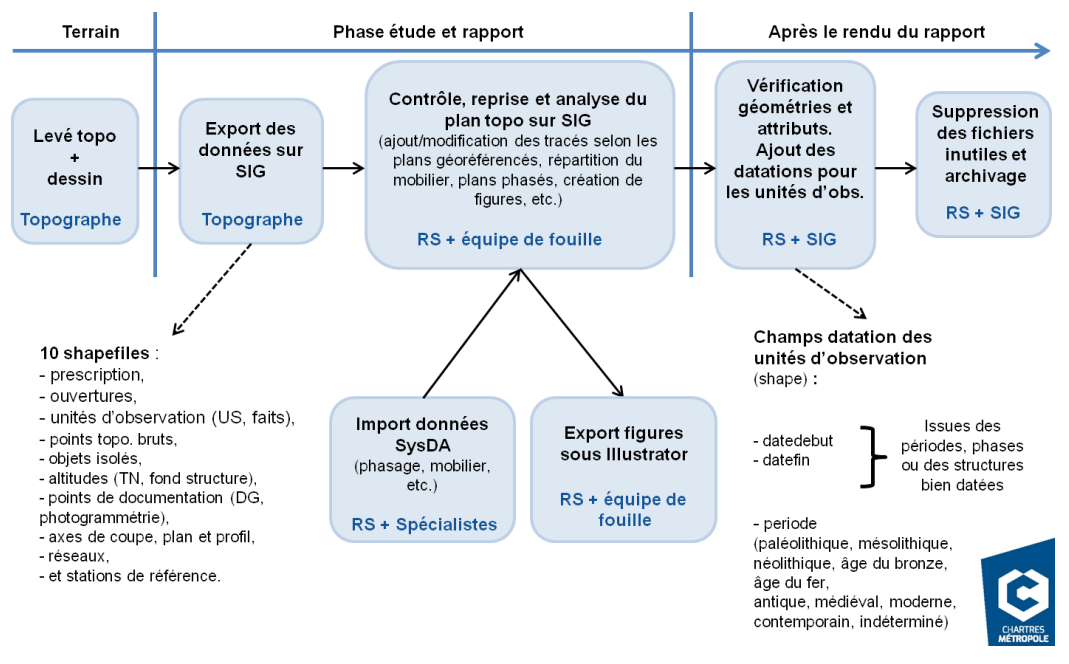

*figure 3 : processus d'utilisation du SIG lors de la post-fouille*

<span id="page-4-3"></span><sup>1</sup> Les unités d'observation correspondent aux US et faits relevés lors d'une opération archéologique.

<span id="page-4-4"></span><sup>2</sup> Les points de documentation regroupent les points associés aux documents graphiques (plan, coupe et profil) et les points de photogrammétrie.

### <span id="page-5-1"></span>3. Gestion des données spatiales : base de données sous PostgreSQL

Une base de données implémentée sous PostgreSQL est en cours de développement. Elle a pour objectifs la gestion des données spatiales produites par la Direction de l'Archéologie, notamment des données liées aux opérations, l'analyse archéologique de l'espace urbain chartrain (sous forme de SAU) et du territoire de Chartres Métropole (type carte archéologique) et la diffusion scientifique et grand public des données spatiales.

#### <span id="page-5-0"></span>*3.1. Présentation du modèle conceptuel de données*

Le modèle conceptuel de données (MCD) se décompose en cinq parties (fig.4).

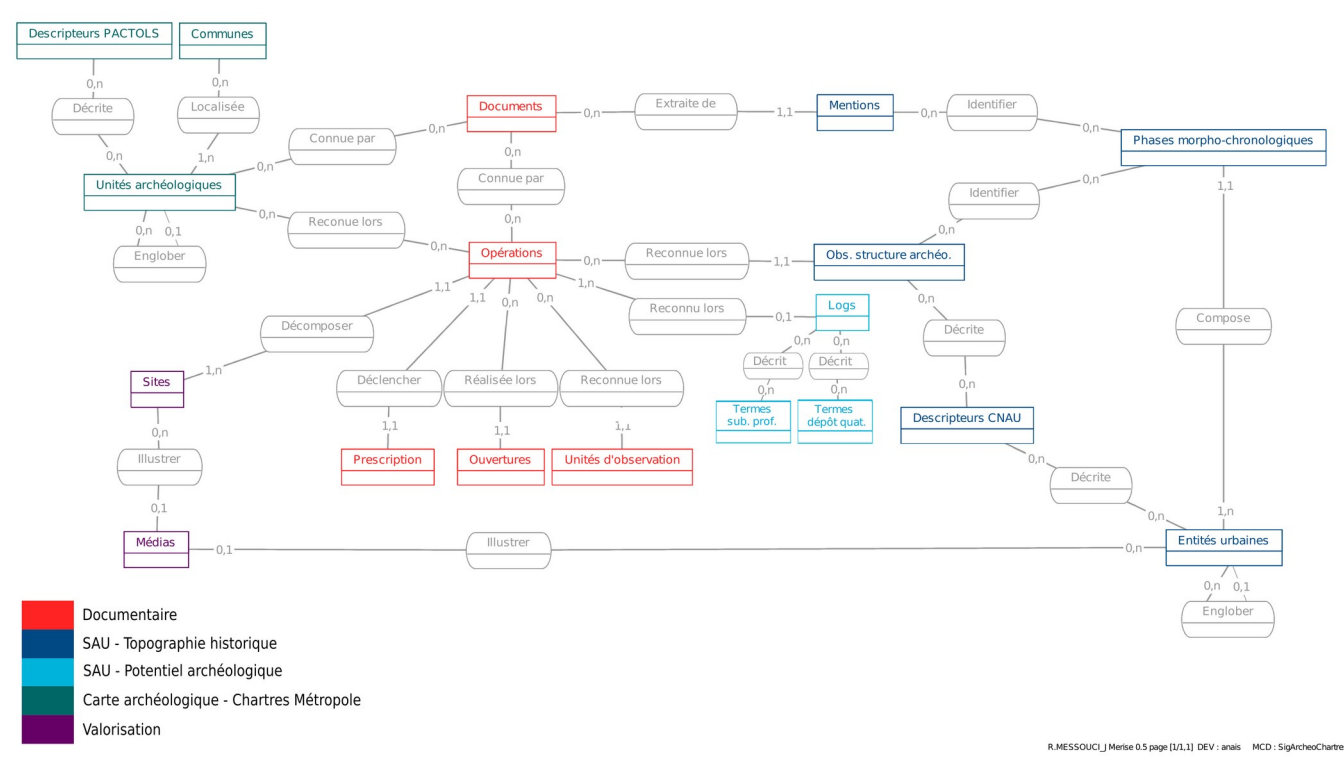

*figure 4 : modèle conceptuel de données de la base PostgreSQL*

- la partie « Documentaire » a pour problématique la gestion des données spatiales archéologiques de terrain. Elle est composée de cinq entités associées. L'entité « documents » inventorie la documentation textuelle, iconographique et cartographique nécessaire aux parties « topographie historique » et « carte archéologique » du MCD. L'entité « opérations » recense les opérations archéologiques réalisées sur le territoire de Chartres Métropole. Sa géométrie est gérée dans l'entité « prescription » et correspond à l'emprise prescrite ou à l'emprise topographiée (pour les opérations anciennes). Les entités « ouvertures » et « unités d'observation »<sup>[3](#page-5-2)</sup> correspondent respectivement aux unités techniques ouvertes lors d'une opération (tranchées, sondage, palier, etc.) et aux unités archéologiques (US et fait).

- la partie « SAU – Topographie historique » permet d'analyser la topographie historique de Chartres. Elle est composée de cinq entités associées. L'entité « mentions » permet le dépouillement des documents sous forme de citations. L'entité « observation de structure(s) archéologique(s) » est utilisée pour le dépouillement des résultats des opérations archéologiques. Une OSA correspond à un vestige ou un ensemble de vestiges caractérisé par une interprétation fonctionnelle du CNAU (rubrique), daté dans le temps et localisé dans l'espace (plus ou moins précisément). L'« entité urbaine » (appelée brique élémentaire par Julie Gravier) est l'entité d'analyse de la topographie historique. Cette entité est fonctionnelle, caractérisée par la grille analytique du CNAU. Une entité urbaine peut se décomposer en « phases morpho-chronologiques ». Elles témoignent des changement de formes à travers le temps (fig.5).

<span id="page-5-2"></span><sup>3</sup> Afin de faciliter l'interopérabilité, les entités « prescription », « ouverture » et « unité d'observation » sont héritées du système d'information CAVIAR, Catalogue de visualisation de l'information archéologique, de l'INRAP.

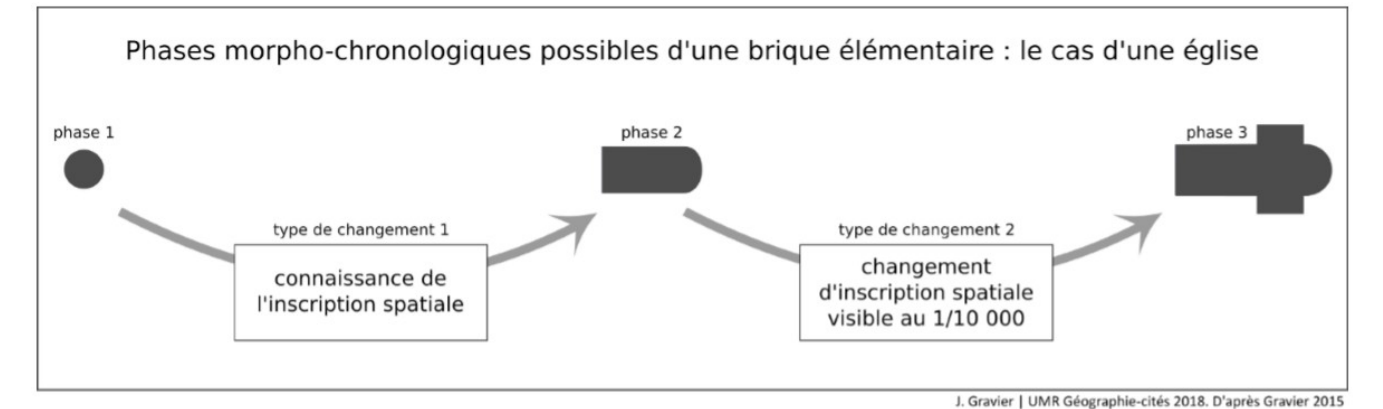

*figure 5 : phases morpho-chronologiques d'une entité urbaine (Gravier 2018 : 138)*

L'entité « descripteurs cnau » gère les termes descriptifs<sup>[4](#page-6-2)</sup> du CNAU.

- la partie « SAU – Potentiel archéologique » a pour objectif la restitution du dépôt archéologique et du toit du terrain naturel sur Chartres. Elle est composée de trois entités associées. L'entité « logs » recense, à l'échelle de la ville de Chartres, les épaisseurs de sédiments archéologiques issus des logs géotechniques et archéologiques. Si tous les logs géotechniques sont recensés, seuls quelques logs sont créés par opération archéologique. Ces logs de synthèse reflètent les grandes dynamiques de sédimentation à l'échelle de la ville. Les entités « termes dépôt quaternaire » et « termes substrat profond » permettent de décrire la nature du terrain naturel.

- la partie « Carte archéologique – Chartres Métropole » a pour problématique le recensement des occupations humaines de la préhistoire à nos jours sur le territoire de l'agglomération chartraine. Elle comprend trois entités associées. L'entité « unités archéologiques » (UA) correspond à « entité archéologique » (EA) de Patriarche. Son nom a été modifié car l'expression d'entité archéologique est déjà utilisée dans SysDA. Une UA/EA correspond à une occupation identifiée par une fonction et des termes interprétatifs (micro-thésaurus « Sujet » de Pactols), datée dans le temps (sans discontinuité) et localisé dans l'espace (plus ou moins précisément).

- la partie « Valorisation » gère les données archéologiques diffusées via une carte interactive. Elle est composée de deux entités associées. L'entité « sites » correspond à un terrain regroupant une ou plusieurs opérations archéologiques. L'entité « médias » gère les médias (photographies, plans, vidéos, etc.) diffusés sur la carte interactive.

### <span id="page-6-1"></span>*3.2. Gestion de la géométrie*

La géométrie est gérée de deux manières différentes au sein du système d'information. Au sein de la partie « Documentaire » de la base, les géotables stockent tous types de géométrie (Geometry) pour la gestion des données spatiales. Inversement, au sein du reste de la base de données, les géotables sont subdivisées par type de géométrie (MultiPoint, MultiLineString, MultiPolygon, etc.) afin de faciliter l'analyse spatiale.

#### <span id="page-6-0"></span>*3.3. Droits d'accès et saisie sur QGIS*

La base de données sera stockée sur un serveur PostgreSQL de Chartres Métropole. L'accès à la base sera géré par différents droits : administrateur, consultation, producteur et producteur par schéma (un schéma par partie de la base de données).

La saisie s'effectue via des formulaires créés sous QGIS.

<span id="page-6-2"></span><sup>4</sup> Seuls les termes en instance ou validés par le CNAU ont été intégrés à la base de données.

### <span id="page-7-2"></span>4. Diffusion des données spatiales : convention d'échange et webmapping

#### <span id="page-7-1"></span>*4.1. Projet de convention d'échange des données spatiales avec l'INRAP*

Un projet de convention d'échange des données spatiales entre la Direction de l'Archéologie de Chartres Métropole et l'INRAP est en cours. Dans ce cadre, il est nécessaire de penser, en amont, l'interopérabilité des données avec la base de données CAVIAR, Catalogue de visualisation de l'information archéologique, de l'INRAP. Certaines données chartraines (nom des tables et des attributs) ont été adaptés au sein de la base PostgreSQL pour faciliter les futurs échanges.

#### <span id="page-7-0"></span>*4.2. Cartes interactives sur la plateforme de webmapping GEO*

Un projet de recherche, nommé « C'herloQ – CHartrEs : caRte archéoLOgiQue interactive », a été initié en collaboration avec Laurent Costa, ingénieur en représentation spatiale au CNRS, et le consortium Paris Time Machine d'Huma-Num. Il a pour problématique la formalisation, en mode collaboratif, des données urbaines sur la longue durée et la diffusion, en *open access*, de l'information géo-historique de la ville de Chartres. L'outil de webmapping en projet diffusera deux cartes archéologiques interactives sur Chartres :

- une application grand public développée sur le modèle de la carte archéologique de la Ville de Paris. Les données disponibles seront le cadastre napoléonien, les sites archéologiques chartrains et les principaux éléments de topographie historique de la ville (enceintes, édifices publics antiques, églises, etc.). Chaque élément disposera d'une notice descriptive avec illustrations. La diffusion de cette carte interactive est prévue pour octobre 2020.

- une application scientifique qui facilitera la diffusion et l'appropriation des données spatiales au sein de la Direction de l'Archéologie. Les données mises à dispositions seront opérationnelles (prescriptions, ouvertures et unités d'observation avec possibilités de requêtes chronologiques et thématiques) et analytiques (éléments de topographie historique et logs sédimentaires).

En termes logiciels, ces cartes interactives seront gérées via GEO, une plateforme de webmapping qui génère des applications cartographiques consultables via une page web (fig.6). Les médias associés seront stockés via le service Nakala de la TGIR Huma-Num.

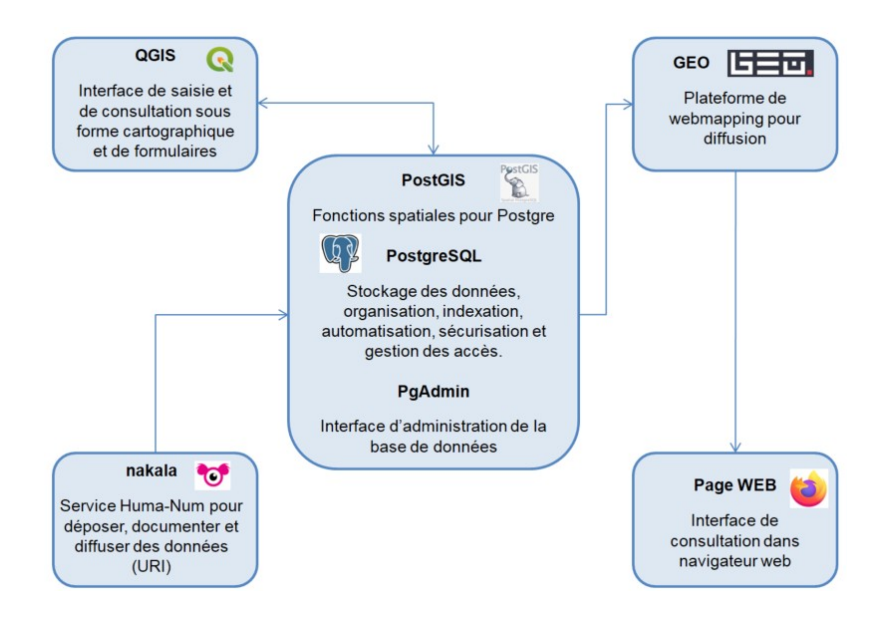

*figure 6 : logiciels et applications mis en œuvre pour la gestion et la diffusion des données spatiales archéologiques de Chartres Métropole*

# <span id="page-8-0"></span>**Discussion**

Intervenants : Gaëlle Bruley-Chabot (GBC), François Capron (FC), Robert Demaille (RD), Bruno Desachy (BD), Julie Gravier (JG), Dominique Joly (DJ), Anaïs Pinhède (AP), Émilie Roux-Capron (ERC), Luc Sanson (LS) et Christophe Tufféry (CT)

JG : L'entité « mentions » du MCD, lieu de dépouillement des documents en citations, correspond aussi à la partie « Documentaire » du modèle.

BD : L'entité « mentions » fait partie, à la fois, de la « Documentation » et de la « Topographie historique », car il s'agit fondamentalement de la relation (munie d'attributs) entre l'entité « Document » et la « phase morphochronologique » d'entité urbaine. Elle pourrait être représentée de manière bicolore dans le MCD. Par ailleurs, les observations de structure(s) archéologique(s) sont un concept issu, à l'origine, des Annuaires du CNAU : chaque opération archéologique urbaine faisait l'objet d'une notice pour laquelle les résultats de l'opération étaient décomposés et analysés en « structures » identifiées en utilisant le thésaurus du CNAU.

JG : Conceptuellement, il existe deux types de phase morpho-chronologique d'une entité urbaine/brique élémentaire : les phases liées à un changement de forme (modification spatiale observable à l'échelle de la ville) et celles liées à un changement d'information sur la forme (passage d'une méconnaissance à une connaissance sur la forme). Dans le cadre de la thèse sur Noyon, les phases liées à un effet documentaire représentent seulement 6 % des changements spatiaux reconnus pour les entités urbaines de la ville. Il est important de le noter et de le quantifier afin de le prendre en compte lors des analyses spatiales et quantitatives.

BD : En pratique, une phase est définie par un changement d'information et par un changement de forme, de façon fréquemment liée puisque dans l'analyse d'une ville, certaines vagues de changements de formes correspondent à des effets documentaires.

RD : Ces deux types de phases sont deux concepts différents. Ils devraient apparaître, dans le MCD, sous forme de deux entités distinctes.

BD : Le changement d'état de l'information correspond au passage de l'absence d'information sur la forme mais avec, au moins, un minium d'information sur la localisation, à une information sur la forme.

GBC : Il est possible d'ajouter un champ dans la table phase qui indiquerait le degré de certitude ou d'incertitude de la forme.

JG : La solution la plus simple pour rendre compte de la définition des phases morpho-chronologiques serait sans doute de créer deux entités distinctes dans le MCD et de définir un champ nature de la phase (liste de valeurs : changement par la connaissance, changement par la réalité spatiale) dans le MLD.

ERC : Il existe une possibilité technique dans QGIS. Une phase morpho-chronologique (un enregistrement) peut être associée ou non à un objet spatial. Cela permet d'enregistrer les phases d'entité urbaine dont la localisation et l'emprise ne sont pas connues.

JG : Avec l'ajout d'Émilie, il y existe ainsi trois types de phases : 1) phase avec localisation et emprise inconnues, 2) phase avec localisation connue et emprise inconnue et 3) phase avec localisation et emprise connues.

BD : Du temps des DEPAVF, le traitement de l'imprécision de la localisation était assez brutal. Si l'entité était imprécisément connue, elle n'était pas retenue. Aujourd'hui, ce cas peut être traité avec des rayons d'imprécision et de la logique floue.

CT : Il faut distinguer l'historicité de l'objet archéologique de sa spatialité. Ces deux dimensions (historicité et spatialité) comprennent différentes sous-catégories. Pour l'historicité, il faut distinguer la vie de la « chose archéologique » (date de début et/ou date de fin) et l'histoire de la connaissance de la « chose archéologique ». De la même façon pour la spatialité, il y a la spatialité de la « chose archéologique » (ex. déplacement, modification) et la spatialité de la connaissance de la « chose archéologique ». Il faut prendre en compte ces quatre dimensions, sous forme de métadonnées et d'attributs, pour traiter la précision et l'exactitude. On peut avoir une connaissance précise qui n'est pas exacte, une connaissance exacte qui n'est pas précise, une connaissance précise et exacte et une connaissance imprécise et inexacte. En mettant cela à plat, il sera probablement plus facile d'appréhender les phases morpho-chronologiques, en termes de formalisation, de forme, d'occurrence et de précision/exactitude. Ces notions ont notamment été abordées dans la thèse de Cyril de Runz (Runz 2008).

#### Atelier SITraDA - Séance du 18 avril 2020 - <https://sitrada.hypotheses.org/>

BD : Ces notions sont aussi reprises dans la thèse de Lucie Nahassia (Nahassia 2019), qui porte sur l'espace archéologique urbain de Tours (données du système Totopi). Le vocabulaire de Cyril de Runz fait état de trois formes d'imperfection : l'imprécision, l'incertitude et l'incomplétude (information lacunaire). C'est une série de ressources conceptuelles utiles méthodologiquement. Elles peuvent être employées en fonction de l'échelle de travail. Par exemple, à l'échelle de la ville, un certain nombre de problèmes d'imprécision se résolvent d'eux même. Une petite modification sur du bâti correspond à un changement de forme négligeable à l'échelle de la ville. Le Laboratoire Citeres, à Tours, a mis en place un modèle plus précis pour la gestion de la topographie historique : Le modèle OH\_FET, « Objet Historique Fonction Espace Temps », qui décompose spatialement les entités urbaines en éléments constitutifs simples. Chaque élément dispose d'une forme et d'une durée entre deux dates. Les entités urbaines fonctionnent par recomposition de forme. Cette voie de recherche est extrêmement intéressante à l'échelle de l'archéologie du bâti, mais peut-être plus lourde à mettre en œuvre à l'échelle du site urbain dans son ensemble. La décomposition d'entités urbaines en phases morpho-chronologiques des synthèse archéologiques urbaines était un essai d'approche volontairement simplifiée.

Par ailleurs dans la partie « Potentiel archéologique », il serait intéressant d'ajouter les destructions sédimentaires (dues aux souterrains, caves, etc.). C'était un point important des DEPAVF, qui permet de recenser les volumes vides qui ne sont plus à fouiller. Selon l'équation de Pierre Garmy, le potentiel archéologique est égal à l'épaisseur des sédiments archéologiques moins les volumes actuellement vides. Le SIG est ici un outil puissant pour recomposer, par traitements, le potentiel archéologique.

DJ : Dans SysDA, et repris dans la base PostgreSQL, les logs permettent de restituer les épaisseurs de sédiments archéologiques par grandes périodes chronologiques. Le choix de la côte d'apparition d'une couche restituée par période est délicat.

BD : Les DEPAVF ne prévoyaient pas de plancher par période. Néanmoins, c'est un aspect intéressant à prendre en compte. La côte choisie correspond à un dépôt interprété archéologiquement comme proche du niveau de sol de l'époque, en excluant les côtes de fond d'une cave ou d'un puits. L'étude des épaisseurs de sédiments par période permettrait de restituer des évolutions sédimentaires urbaines et répondre à la question schématique « à quelle vitesse monte le sol d'une ville ? » (cf. les schémas interprétatifs d'André Guillerme dans son ouvrage Les temps de l'eau : la cité, l'eau et les techniques).

LS : Quels logs sont enregistrés dans la base de données ? Dans le cadre d'un diagnostic, est-ce un ou plusieurs logs par tranchée ? Dans le cadre d'une fouille, est-ce le log fait par le géomorphologue ? Combien y-a-t-il en moyenne de logs par opération ?

AP : Tous les logs issus de la documentation géotechnique sont enregistrés dans la base de données. Pour les opérations archéologiques, un log en moyenne est créé et enregistré par opération. Il regroupe les observations des géomorphologues et des archéologues afin de synthétiser les dynamiques sédimentaires du terrain. S'il y a de grandes différences sédimentaires à l'échelle de l'opération, deux voire trois logs de synthèse sont créés. L'entité « logs » permet l'analyse sédimentaire en vue de la modélisation du dépôt archéologique de la ville. Dans le cadre de sa thèse, Amélie Laurent restitue le dépôt archéologique de Tours à partir d'une centaine de logs sur la ville (Laurent 2007).

FC : Dans le cadre du PCR Blois (mise en place d'une SAU), il existe deux tables pour le potentiel archéologique. La table « log » est synthétique et ne correspond pas à un pur relevé du terrain. Un seul log de synthèse est créé par opération archéologique. Il renseigne l'altitude des sols. La seconde table correspond à la restitution interprétée des niveaux de sols.

JG : L'ajout de métadonnées (auteur de saisie, date de saisie, statut de l'enregistrement : terminé, en cours, à supprimer) est-il prévu pour chacune des entités de la base de données ? Dans le cadre de sa thèse sur Tours, Lucie Nahassia a travaillé à partir de la base de données ToToPI. Les données de contexte n'étaient pas forcément renseignées et elle a dû interroger les chercheurs pour connaître l'histoire de la construction des objets.

AP : Si ces métadonnées sont présentes dans SysDA, elles sont à ajouter dans la nouvelle base PostgreSQL.

LS: Dans CAVIAR, les métadonnées sont renseignées pour chaque enregistrement (source, degré de précision, etc.). Les métadonnées sont enregistrées dans la table « prescription ».

CT : Le SIG CAVIAR, catalogue de visualisation de l'information archéologique, de l'Inrap permet de répertorier les prescriptions, les ouvertures réalisées sur le terrain et les vestiges archéologiques. Cet outil n'est, actuellement, pas accessible en dehors de l'Institut.

BD : C'est ce que Martin Carver appelle « l'enregistrement réflexif », au sens d'enregistrer les conditions d'observation/d'interprétation en même temps que l'observation/l'interprétation.

BD : concernant la partie « Carte archéologique de Chartres Métropole », j'ai trois remarques :

- 1) la nécessité d'utiliser des champs numériques pour gérer la chronologie (des dates en nombres entiers) et pas

#### Atelier SITraDA - Séance du 18 avril 2020 - <https://sitrada.hypotheses.org/>

seulement des systèmes de périodisation pré-définie, afin de pouvoir effectuer des requêtes par intervalles choisis par l'utilisateur ainsi que des distributions chronologiques par pas de temps. De plus, les champs de date numériques permettent d'afficher, par requête prédéfinies ou triggers, les périodes correspondantes dans un ou plusieurs systèmes de périodisation ; commentaire supplémentaire post-séance : l'utilisation de périodes textuelle plutot que d'intervalles de dates numériques peut traduire un besoin inavoué de garder une certaine imprécision ; dans ce cas autant l'avouer (par exemple en distinguant des bornes estimées et des bornes certaines - cf outil "Chronophage") pour ne pas se priver ensuites des traitements permis par les valeurs numériques.

CT : lors des échanges concernant l'utilisation de champs numériques pour les périodes, j'ai mentionné, via la messagerie, le site Perio.do, qui propose un "gazeeter" qui permet de renvoyer des noms de périodes en fonction des valeurs de champs numériques. Il a été utilisé notamment pour l'alignement des périodes pour le projet européen ARIADNE : http://perio.do/en/

- 2) la possibilité d'utiliser simultanément les différents thésaurus fonctionnels, CNAU et Patriarche. Si les définitions des fonctions sont rigoureuses, il est même possible de convertir ("aligner") un thésaurus dans un autre. Concernant PACTOLS, je ne le trouve pas utile ; commentaire supplémentaire post-séance : trop détaillé pour un usage qui se veut généraliste ; je ne vois pas l'avantage par rapport à des recherches plein texte ou sur des mots clés non contraints par un thésaurus (en langue naturelle)

CT : les PACTOLS, actuellement en refonte, sont néanmoins utilisés par l'Inrap pour indexer tous les rapports d'opération d'archéologie préventive en France. Ils méritent de ne pas être totalement écartés surtout dans leur prochaine version

- 3) l'unité archéologique (ou unité spatiale archéologique – USA) pourrait conceptuellement être identique à l'entité urbaine. La parenté entre les deux objets est sa définition : « what, where, when » / espace-temps-fonction. Fondamentalement, la notion d'entité archéologique de Patriarche, celle de repère urbain des DEPAVF, celle d'entité urbaine/brique élémentaire des SAU ou d'OH\_FET de ToToPI est le même concept déployé à différentes échelles (territoire, agglomération/ville et quartier, édifice). Par conséquent, utiliser une même entité, avec une relation d'inclusion (relation 1-N récursive) - existant déjà pour les entités urbaines et les EA Patriarche - pour gérer les différences d'échelle (intra urbaine / territoriale), simplifierait le modèle et son exploitation pour des analyses et traitements.

JG : Concernant les entrepôts de médias ouverts (images fixes, vidéos et sons), il existe Hal Medias /MediHAL https://medihal.archives-ouvertes.fr/

# <span id="page-11-0"></span>Suites effectives ou envisagées du projet

Suite aux discussions, le modèle conceptuel de données de la base PostgreSQL sera modifié : fusion des entités « prescription » et « opérations » ; représentation bicolore de l'entité « mentions » qui appartient à la fois aux parties « Documentaire » et « Topographie historique » ; subdivision des « phases morpho-chronologiques » en deux entités conceptuelles ; réflexion autour des notions d'imprécision, d'incertitude et d'incomplétude et application aux entités urbaines et phases morpho-chronologiques ; création d'une entité spatiale unique pour l'analyse de l'espace urbain chartrain et du territoire de l'agglomération.

La base de données devrait être opérationnelle avant l'été 2020. L'application webmapping grand public doit être inaugurée en octobre 2020.

# <span id="page-12-0"></span>Références et liens

#### **Borderie et al. 2014**

BORDERIE Q., DESACHY B., DELAHAYE J., GRAVIER J., PINHEDE A., « Synthèses Archéologiques Urbaines : un projet en cours », in LORANS É., RODIER X. (éd.), *Archéologie de l'espace urbain*, Tours / Paris : Presses universitaires François-Rabelais / Cths, pp. 262-276.

#### **Chaillou, Thomas 2007**

CHAILLOU A., THOMAS J., « L'application Patriarche », *Les nouvelles de l'archéologie* [en ligne], 107 l 2007, pp. 52-57, URL : <https://journals.openedition.org/nda/498>.

#### **Gravier 2018**

GRAVIER J., *Deux mille ans d'une ville en système. Proposition d'une démarche appliquée au cas de Noyon* [en ligne], (s.l., Université Paris I – Panthéon-Sorbonne, Thèse de doctorat sous la direction L. Sanders et N. Verdier), URL : <http://www.theses.fr/2018PA01H093>.

#### **McKeague et al. 2020**

MCKEAGUE P., CORNS A., LARSSON A., MOREAU A., POSLUSCHNY A., VAN DAELE K., EVANS T., « One Archaeology : A Manifesto for the Systematic and Effective Use of Mapped Data from Archeaological Fieldwork and Research », *Information,* [en ligne]*,* 11, 222, 2020, URL : [https://www.mdpi.com/2078-2489/11/4/222.](https://www.mdpi.com/2078-2489/11/4/222)

#### **Laurent 2007**

LAURENT A., Évaluation *du potentiel archéologique du sol en milieu urbain* [en ligne], (s.l., Université de Tours – François-Rabelais, Thèse de doctorat sous la direction de H. Galinié), URL : [https://tel.archives-ouvertes.fr/tel-](https://tel.archives-ouvertes.fr/tel-00214256v2)[00214256v2](https://tel.archives-ouvertes.fr/tel-00214256v2).

#### **Nahassia 2019**

NAHASSIA L., *Formes spatiales et temporelles du changement urbain : analyser la localisation des activités à Tours sur 2 000 ans,* (s.l., Université Paris I – Panthéon-Sorbonne, Thèse de doctorat sous la direction L. Sanders et X. Rodier).

#### **Runz 2008**

RUNZ C. de, *Imperfection, temps et espace : modélisation, analyse et visualisation dans un SIG archéologique* [en ligne], (s.l., Université de Reims Champagne-Ardenne, Thèse de doctorat sous la direction de M. Herbin et F. Piantoni), URL :<http://tel.archives-ouvertes.fr/tel-00560668/document>.

#### **Carte archéologique de Paris**

<https://geoapps.huma-num.fr/adws/app/a031b266-40f4-11e9-8252-9bef4db631c3/>

#### **Consortium Paris Time Machine d' Huma-Num**

<https://paris-timemachine.huma-num.fr/accueil/>